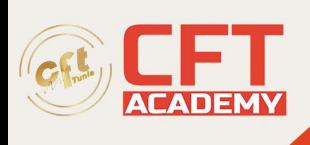

# **Certification Professional Cloud Network Engineer**

## **Objectifs**

- Comprendre comment configurer des réseaux, sous-réseaux et routeurs Google VPC
- Savoir déployer les réseaux de façon déclarative à l'aide de Cloud Deployment Manager ou Terraform
- Être capable de créer des réseaux afin de répondre aux exigences communes des clients
- Comprendre comment configurer la surveillance et la journalisation afin de résoudre les problèmes réseau
- Pouvoir contrôler l'accès administrateur aux objets VPC et l'accès réseau aux points de terminaison dans les VPC
- Être en mesure d'interconnecter des réseaux entre les réseaux VPC GCP et les réseaux sur site ou dans d'autres Clouds
- Pouvoir choisir et configurer les options d'équilibrage de charge et de proxy GCP
- Comprendre comment réduire la latence et réaliser des économies à l'aide de Cloud CDN
- Savoir optimiser les dépenses associées au réseau à l'aide des niveaux de réseau
- Être capable de configurer Cloud NAT ou l'accès privé à Google pour autoriser des instances sans adresses IP publiques à accéder à d'autres services

#### **Prérequis**

• Connaissance et expérience pratique de GCP et du cloud computing

#### **Programme**

1 - Principes de base de la mise en réseau VPC Google Cloud

- Comprendre que les réseaux appartiennent à des projets
- Connaître les différences entre les réseaux par défaut, automatiques et personnalisés
- Créer des réseaux et des sous-réseaux
- Comprendre le mode d'attribution des adresses IPv4 aux instances Compute Engine
- Publier des noms de domaines à l'aide de Google Cloud DNS
- Créer des instances Compute Engine avec des alias d'adresses IP
- Créer des instances Compute Engine avec plusieurs interfaces de réseau virtuel

2 - Contrôler l'accès aux réseaux VPC

- Comprendre l'effet des règles IAM sur les réseaux VPC
- Contrôler l'accès aux ressources réseau à l'aide de comptes de service
- Contrôler l'accès aux instances Compute Engine à l'aide de règles de pare-feu basées sur des tags
- 3 Partage de réseaux entre plusieurs projets
	- Connaître le workflow global de configuration d'un VPC partagé
	- Différencier les rôles IAM qui permettent de gérer les ressources réseau

formation@cfttunis.com.tn

### https://www.cfttunis.com

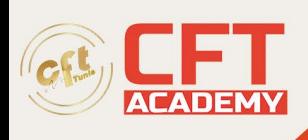

- Configurer l'appairage entre des réseaux VPC non liés
- Connaître les cas d'utilisation d'un VPC partagé et ceux de l'appairage de VPC
- 4 Équilibrage de charge
	- Connaître les différents services d'équilibrage de charge
	- Configurer l'équilibrage de charge HTTP(S) de couche 7
	- Établir des listes blanches et noires du trafic IP avec Cloud Armor
	- Mettre en cache du contenu à l'aide de Cloud CDN
	- Expliquer l'équilibrage de charge proxy TCP ou SSL de couche 4
	- Expliquer l'équilibrage de charge du réseau régional
	- Configurer l'équilibrage de charge interne
	- Connaître les options d'activation de la connectivité Internet IPv6 pour les équilibreurs de charge GCP
	- Déterminer l'équilibreur de charge GCP à utiliser en fonction des cas
- 5 Connectivité hybride
	- Connaître les services d'interconnexion et d'appairage GCP disponibles pour connecter votre infrastructure à GCP
	- Comprendre l'interconnexion dédiée et l'interconnexion partenaire
	- Connaître le workflow global de configuration d'une interconnexion dédiée
	- Établir une connexion sur un VPN avec Cloud Router
	- Déterminer le service d'interconnexion GCP à utiliser en fonction des cas
	- Comprendre l'appairage direct et l'appairage partenaire
	- Déterminer le service d'appairage GCP à utiliser en fonction des cas
- 6 Tarification et facturation liées à la mise en réseau
	- Comprendre le mode de facturation des fonctionnalités de mise en réseau
	- Tirer parti des niveaux de service réseau pour optimiser les dépenses
	- Déterminer le niveau de service réseau à utiliser en fonction des cas
	- Savoir que les libellés peuvent aider à comprendre les dépenses de mise en réseau
- 7 Conception et déploiement des réseaux
	- Connaître les schémas de conception de réseau les plus courants
	- Configurer l'accès privé à Google pour autoriser l'accès à certains services Google Cloud à partir d'instances de VM ayant uniquement des adresses IP internes
	- Configurer Cloud NAT pour autoriser vos instances sans adresses IP publiques à accéder à Internet
	- Automatiser le déploiement de réseaux à l'aide de Deployment Manager ou Terraform
	- Lancer des solutions de mise en réseau à l'aide de Cloud Marketplace
- 8 Surveillance et dépannage des réseaux
	- Configurer des tests de disponibilité, des règles d'alerte et des graphiques pour vos services réseau
	- Consigner et analyser le comportement du trafic réseau à l'aide de journaux de flux VPC

formation@cfttunis.com.tn

https://www.cfttunis.com

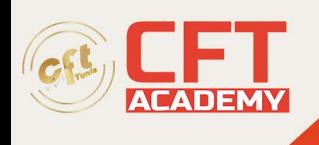

formation@cfttunis.com.tn

https://www.cfttunis.com